# Package 'shattering'

October 14, 2022

Title Estimate the Shattering Coefficient for a Particular Dataset

Version 1.0.7

Description The Statistical Learning Theory (SLT) provides the theoretical background to ensure that a supervised algorithm generalizes the mapping  $f: X \rightarrow Y$  given f is selected from its search space bias F. This formal result depends on the Shattering coefficient function  $N(F,2n)$  to upper bound the empirical risk minimization principle, from which one can estimate the necessary training sample size to ensure the probabilistic learning convergence and, most importantly, the characterization of the capacity of F, including its under and overfitting abilities while addressing specific target problems. In this context, we propose a new approach to estimate the maximal number of hyperplanes required to shatter a given sample, i.e., to separate every pair of points from one another, based on the recent contributions by Har-Peled and Jones in the dataset partitioning scenario, and use such foundation to analytically compute the Shattering coefficient function for both binary and multiclass problems. As main contributions, one can use our approach to study the complexity of the search space bias F, estimate training sample sizes, and parametrize the number of hyperplanes a learning algorithm needs to address some supervised task, what is specially appealing to deep neural networks. Reference: de Mello, R.F. (2019) ``On the Shattering Coefficient of Supervised Learning Algo-

rithms'' [<arXiv:1911.05461>](https://arxiv.org/abs/1911.05461); de Mello, R.F., Ponti, M.A. (2018, ISBN: 978-3319949888) ``Machine Learning: A Practical Approach on the Statistical Learning Theory''.

License GPL-3

Encoding UTF-8

RoxygenNote 7.1.1.9001

Imports FNN, pdist, slam, grDevices, Ryacas, rmarkdown, pracma, e1071, graphics, NMF, stats

Suggests testthat

NeedsCompilation no

Author Rodrigo F. de Mello [aut, cre] (<<https://orcid.org/0000-0002-0435-3992>>)

Maintainer Rodrigo F. de Mello <mellorf@gmail.com>

Repository CRAN

Date/Publication 2021-08-21 13:50:02 UTC

# <span id="page-1-0"></span>R topics documented:

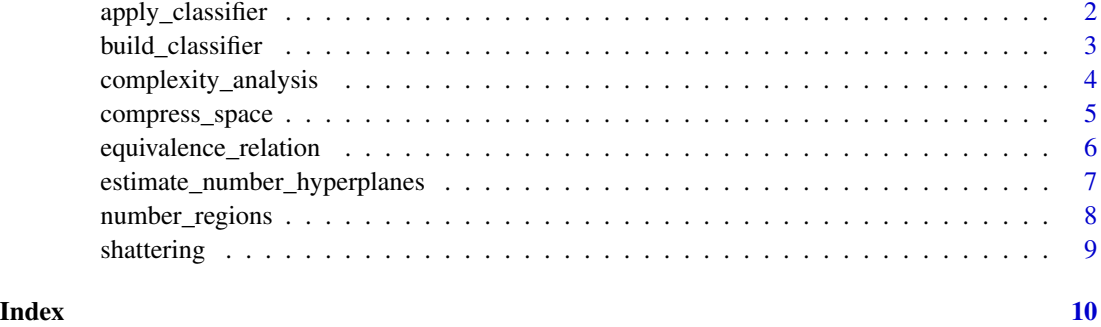

apply\_classifier *Apply a classifier induced with function build\_classifier*

# Description

This function applies the set of SVM classifiers to perform the supervised learning task based on the topological data analysis

# Usage

```
apply_classifier(model, X, only.best.classifiers = FALSE)
```
# Arguments

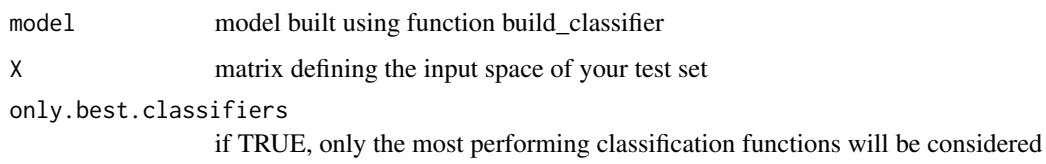

#### Value

prediction results

# References

de Mello, R.F. (2019) "On the Shattering Coefficient of Supervised Learning Algorithms" arXiv:[http](https://arxiv.org/abs/1911.05461)s: [//arxiv.org/abs/1911.05461](https://arxiv.org/abs/1911.05461)

de Mello, R.F., Ponti, M.A. (2018, ISBN: 978-3319949888) "Machine Learning: A Practical Approach on the Statistical Learning Theory"

<span id="page-2-0"></span>build\_classifier *Produce a set of SVM classifiers*

# Description

This function outputs a set of SVM classifiers to perform the supervised learning task based on the topological data analysis

# Usage

```
build_classifier(
 X,
  Y,
  train.size = 0.7,
  quantile.percentage = 1,
 min.points = 3,
  gamma.length = 50,
  cost = 10000,weights = c(0.25, 0.75),best.stdev.purity = 0)
```
### Arguments

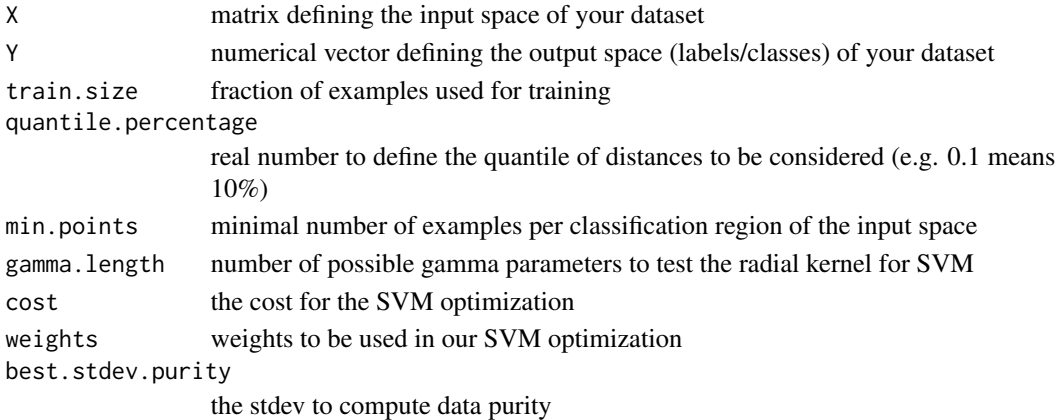

#### Value

A list of classifiers composing the final classification model

# References

de Mello, R.F. (2019) "On the Shattering Coefficient of Supervised Learning Algorithms" arXiv:[http](https://arxiv.org/abs/1911.05461)s: [//arxiv.org/abs/1911.05461](https://arxiv.org/abs/1911.05461)

de Mello, R.F., Ponti, M.A. (2018, ISBN: 978-3319949888) "Machine Learning: A Practical Approach on the Statistical Learning Theory"

## Examples

```
# require(NMF)
#
# X = cbind(rnorm(mean=-1, sd=1, n=200), rnorm(mean=-1, sd=1, n=200))
# X = rbind(X, cbind(rnorm(mean=1, sd=1, n=200), rnorm(mean=1, sd=1, n=200)))
# Y = c(rep(-1,200), rep(+1,200))
# plot(X, col=Y+2, pch=20, cex=3, cex.axis=2)
#
# model = build_classifier(X, Y, train.size=0.5, quantile.percentage=1,
# min.points=10, gamma.length=15, cost=10000)
# result = apply_classifier(model, X)
# points(X, col=as.numeric(result$classification.ensembled)+2, pch=20, cex=1.5)
#
# x = seq(min(X), max(X), length=100)# z = outer(x, x, function(x, y) {
# apply_classifier(model, as.matrix(cbind(x,y)))$classification.ensembled } )
# filled.contour(x,x,z)
#
# x = seq(min(X), max(X), length=100)# z = outer(x, x, function(x, y) {
# apply_classifier(model, as.matrix(cbind(x,y)),
# only.best.classifiers=TRUE)$classification.ensembled } )
# locator(1)
# filled.contour(x,x,z)
```
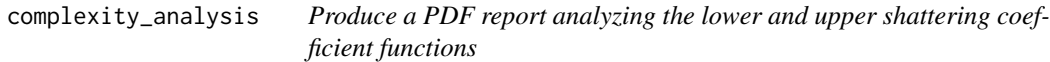

# Description

Full analysis on the lower and upper shattering coefficient functions for a given supervised dataset

# Usage

```
complexity_analysis(
  X = NULL,Y = NULL,my.delta = 0.05,
  my.epsilon = 0.05,
  directory = tempdir(),
  file = "myreport",
  length = 10,
  quantile.percentage = 0.5,
  epsilon = 1e-07
)
```
<span id="page-3-0"></span>

#### <span id="page-4-0"></span>Arguments

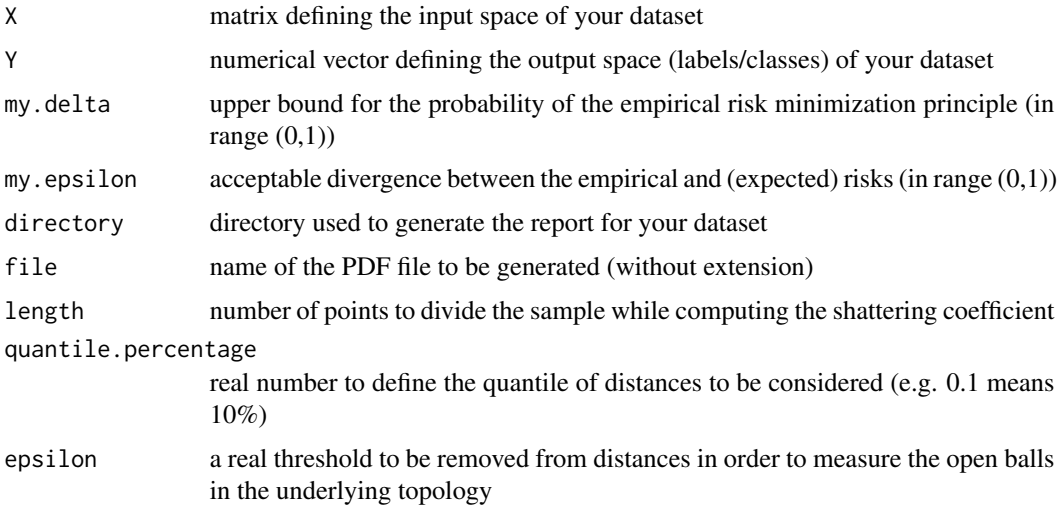

# Value

A list including the number of hyperplanes and the shattering coefficient function. A report is generated in the user-defined directory.

# References

de Mello, R.F. (2019) "On the Shattering Coefficient of Supervised Learning Algorithms" arXiv:[http](https://arxiv.org/abs/1911.05461)s: [//arxiv.org/abs/1911.05461](https://arxiv.org/abs/1911.05461)

de Mello, R.F., Ponti, M.A. (2018, ISBN: 978-3319949888) "Machine Learning: A Practical Approach on the Statistical Learning Theory"

### Examples

- # Analyzing the complexity of the shattering coefficients functions
- # (lower and upper bounds) for the Iris dataset

```
# require(datasets)
```
# complexity\_analysis(X=as.matrix(iris[,1:4]), Y=as.numeric(iris[,5]))

compress\_space *Function to compress the space based on the equivalence relations.*

# Description

This function compresses the input space according to the equivalence relations, i.e., it compresses whenever an example has other elements inside its open ball but having the same class label as the ball-centered instance.

# Usage

compress\_space(M, Y)

# Arguments

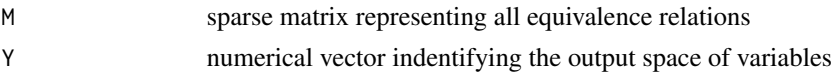

# Value

A list containing sparse vectors (from package slam) identifying the equivalence relations

equivalence\_relation *Function to compute equivalence relations among input space points.*

# Description

This function computes the greatest as possible open ball connecting a given input example to every other under the same class label, thus homogeneizing space regions.

### Usage

```
equivalence_relation(
  X,
  Y,
  quantile.percentage = 1,
  epsilon = 0.001,
  chunk = 250\mathcal{L}
```
# Arguments

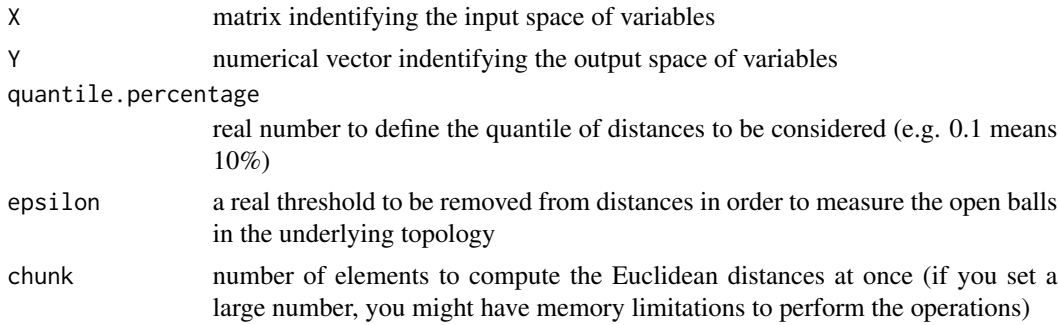

# Value

A list with the equivalence relations in form of a list

<span id="page-5-0"></span>

<span id="page-6-0"></span>estimate\_number\_hyperplanes

*Function to estimate the number of hyperplanes required to classify such a data sample.*

#### Description

This function estimates the number of hyperplanes

# Usage

```
estimate_number_hyperplanes(
 X,
  Y,
  length = 20,
  quantile.percentage = 0.05,
  epsilon = 1e-07
)
```
#### Arguments

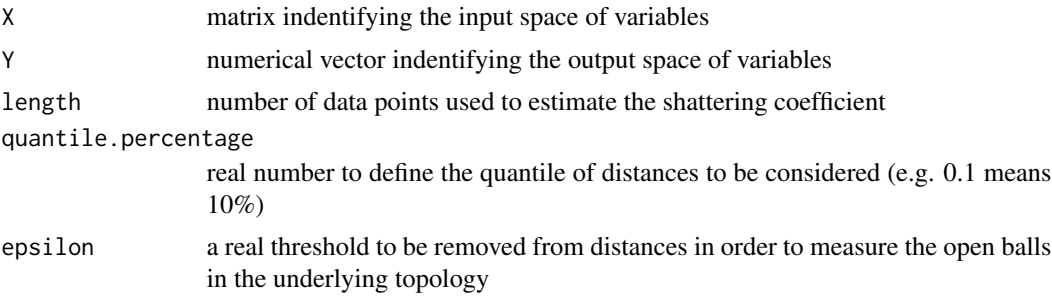

#### Value

A data frame whose columns are: (1) the original sample size; (2) the reduced sample size after connecting homogeneous space regions; (3) the lower bound for the number of hyperplanes required to shatter the input space; and (4) the upper bound for the number of hyperplanes required to shatter the input space

# Examples

```
# Generating some random dataset with 2 classes:
# 50 examples in class 1 and 50 in class 2 (last column)
data = cbind(rnorm(mean=1, sd=1, n=50), rnorm(mean=1, sd=1, n=50), rep(1, 50))
data = rbind(data, cbind(rnorm(mean=-1, sd=1, n=50), rnorm(mean=-1, sd=1, n=50), rep(2, 50)))
# Building up the input and output sets
X = data[, 1:2]
```

```
Y = data[, 3]# Plotting our dataset using classes as colors
plot(X, col=Y, main="Original dataset", xlab="Attribute 1", ylab="Attribute 2")
# Here we estimate the number of hyperplanes required to shatter (divide) the given sample
```
# in all possible ways according to the organization of points in the input space Hyperplanes = estimate\_number\_hyperplanes(X, Y, length=10, quantile.percentage=0.1, epsilon=1e-7)

number\_regions *Computes the maximal number of space regions*

# Description

This function computes the maximal number of regions an R<sup>^</sup>n space can be divided using m hyperplanes

#### Usage

number\_regions(m, n)

#### Arguments

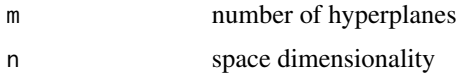

# Value

Maximal number of space regions

# References

de Mello, R.F. (2019) "On the Shattering Coefficient of Supervised Learning Algorithms" arXiv:[http](https://arxiv.org/abs/1911.05461)s: [//arxiv.org/abs/1911.05461](https://arxiv.org/abs/1911.05461)

de Mello, R.F., Ponti, M.A. (2018, ISBN: 978-3319949888) "Machine Learning: A Practical Approach on the Statistical Learning Theory"

https://onionesquereality.wordpress.com/2012/11/23/maximum-number-of-regions-in-arrangementof-hyperplanes/

# Examples

number\_regions(m=2, n=2)

<span id="page-7-0"></span>

<span id="page-8-0"></span>shattering *shattering: A package to estimate the shattering coefficient for labeled data samples.*

#### Description

Description: The Statistical Learning Theory (SLT) provides the theoretical background to ensure that a supervised algorithm generalizes the mapping  $f: X \rightarrow Y$  given f is selected from its search space bias F. This formal result depends on the Shattering coefficient function N(F,2n) to upper bound the empirical risk minimization principle, from which one can estimate the necessary training sample size to ensure the probabilistic learning convergence and, most importantly, the characterization of the capacity of F, including its under and overfitting abilities while addressing specific target problems. In this context, we propose a new approach to estimate the maximal number of hyperplanes required to shatter a given sample, i.e., to separate every pair of points from one another, based on the recent contributions by Har-Peled and Jones in the dataset partitioning scenario, and use such foundation to analytically compute the Shattering coefficient function for both binary and multi-class problems. As main contributions, one can use our approach to study the complexity of the search space bias F, estimate training sample sizes, and parametrize the number of hyperplanes a learning algorithm needs to address some supervised task, what is specially appealing to deep neural networks. Reference: https://arxiv.org/abs/1911.05461

#### References

de Mello, R.F. (2019) "On the Shattering Coefficient of Supervised Learning Algorithms" arXiv:[http](https://arxiv.org/abs/1911.05461)s: [//arxiv.org/abs/1911.05461](https://arxiv.org/abs/1911.05461)

de Mello, R.F., Ponti, M.A. (2018, ISBN: 978-3319949888) "Machine Learning: A Practical Approach on the Statistical Learning Theory"

#### Shattering functions

This packages comes with functions to estimate the shattering coefficient.

# <span id="page-9-0"></span>Index

```
∗ analysis
    apply_classifier, 2
    build_classifier, 3
    complexity_analysis, 4
    number_regions, 8
∗ coefficient
    apply_classifier, 2
    build_classifier, 3
    complexity_analysis, 4
    number_regions, 8
∗ complexity
    apply_classifier, 2
    build_classifier, 3
    complexity_analysis, 4
    number_regions, 8
∗ compress
    compress_space, 5
∗ dataset
    apply_classifier, 2
    build_classifier, 3
    complexity_analysis, 4
    number_regions, 8
∗ equivalence
    equivalence_relation, 6
∗ estimate
    estimate_number_hyperplanes, 7
∗ for
    apply_classifier, 2
    build_classifier, 3
    complexity_analysis, 4
    number_regions, 8
∗ hyperplanes
    estimate_number_hyperplanes, 7
∗ number
    estimate_number_hyperplanes, 7
∗ of
    apply_classifier, 2
    build_classifier, 3
    complexity_analysis, 4
```

```
number_regions, 8
∗ relation
    equivalence_relation, 6
∗ shattering
    apply_classifier, 2
    build_classifier, 3
    complexity_analysis, 4
    number_regions, 8
∗ some
    apply_classifier, 2
    build_classifier, 3
    complexity_analysis, 4
    number_regions, 8
∗ space
    compress_space, 5
∗ the
    apply_classifier, 2
    build_classifier, 3
    complexity_analysis, 4
    number_regions, 8
apply_classifier, 2
build_classifier, 3
complexity_analysis, 4
compress_space, 5
equivalence_relation, 6
estimate_number_hyperplanes, 7
number_regions, 8
shattering, 9
```